São Paulo, 1994, v. 19 4 44.

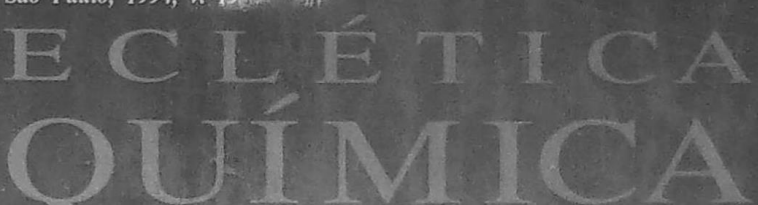

Universidade Estadual Paulista / UNESP

溺

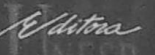

# ECLÉTICA QUÍMICA

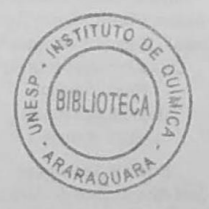

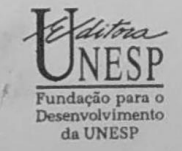

#### UNIVERSIDADE ESTADUAL PAULISTA

Reitor Arthur Roquete de Macedo

Vice-Reitor Antonio Manoel dos Santos Silva

### FUNDAÇÃO PARA O DESENVOLVIMENTO DA UNESP

Presidente do Conselho Curador Arthur Roquete de Macedo

> Diretor-Presidente Amilton Ferreira

Diretora de Fomento à Pesquisa Hermione Elly Melara de Campos Bicudo

> Diretor de Publicações José Castilho Marques Neto

#### **EDITORA UNESP**

Diretor José Castilho Marques Neto

Conselho Editorial Acadêmico Aguinaldo José Goncalves Anna Maria Martinez Corrêa Antonio Carlos Massabni Antonio Celso Wagner Zanin Antonio Manoel dos Santos Silva Carlos Erivany Fantinati Fausto Foresti José Ribeiro Júnior Roberto Kraenkel

**Editores Assistentes** José Aluysio Reis de Andrade Maria Apparecida F. M. Bussolotti Tulio Y. Kawata

## UNIVERSIDADE ESTADUAL PAULISTA

# ECLÉTICA QUÍMICA

ISSN 0100-4670 **ECQUDX** 

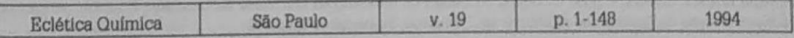

Correspondência e artigos para publicação deverão ser encaminhados a: Correspondence and articles for publication should be addressed to:

> **ECLÉTICA OUÍMICA INSTITUTO DE QUÍMICA - UNESP** CAIXA POSTAL 355 14800-900 - Araraguara - SP - Brasil

> > Comissão Editorial Antonio Tallarico Adorno Lucia Maria Xavier Lopes Antonio Eduardo Mauro Nilso Barelli

Diretor Antonio Tallarico Adomo

Assessoria Técnica Bibliotecária Valéria de Assumpção Pereira da Silva

> Digitação Marco Antonio Farconi

Conselho Consultivo Paschoal Senise (USP-São Paulo) Ernesto Giesbrecht (USP-São Paulo) Otto Richard Gottlieb (USP-São Paulo) Aécio Pereira Chagas (UNICAMP) Otaciro Rangel Nascimento (USP-São Carlos) Héctor Francisco Terenzi (USP-Ribeirão Preto)

Publicação anual/Annual publication Solicita-se permuta/Exchange desired Pedidos de assinatura/Subscriptions: **EDITORA UNESP** Av. Rio Branco, 1210 01206-904 - São Paulo - Brasil

Permutas e doações/Exchanges and donations: Coordenadoria Geral de Bibliotecas da UNESP Av. Vicente Ferreira, 1278 - CP 603 17515-000 - Marília - SP - Brasil

ECLÉTICA QUÍMICA (Fundação para o Desenvolvimento da UNESP) São Paulo, SP - Brasil, 1976 1976-1992, 1-17 1994, 19 ISSN 0100-4670 **ECOUDX** 

Os artigos publicados na Eclética Química são indexados por: The articles published in Eclética Química are indexed by:

Analytical Abstracts; Bibliografia Brasileira de Química Básica e Química Tecnológica; Biological Abstracts; Chemical Abstracts; Chemistry Citation Index; Research Alert; Periódica-Índice de Revistas Latinoamericanas en Ciencias; Publicações do Centro de Informações Nucleares da Comissão Nacional de Energia Nuclear: Bibliografia Brasileira de Energia Nuclear (BIBEN) e Base de Dados do Centro de Informações Nucleares da Comissão Nacional de Energia Nuclear; Revista de Resúmenes Analíticos en..., Moscou; Sumários de Educação.

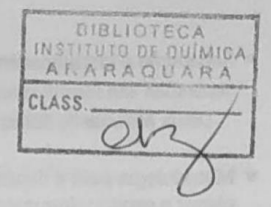

# SUMÁRIO/CONTENTS

## ARTIGOS ORIGINAIS/ORIGINAL ARTICLES

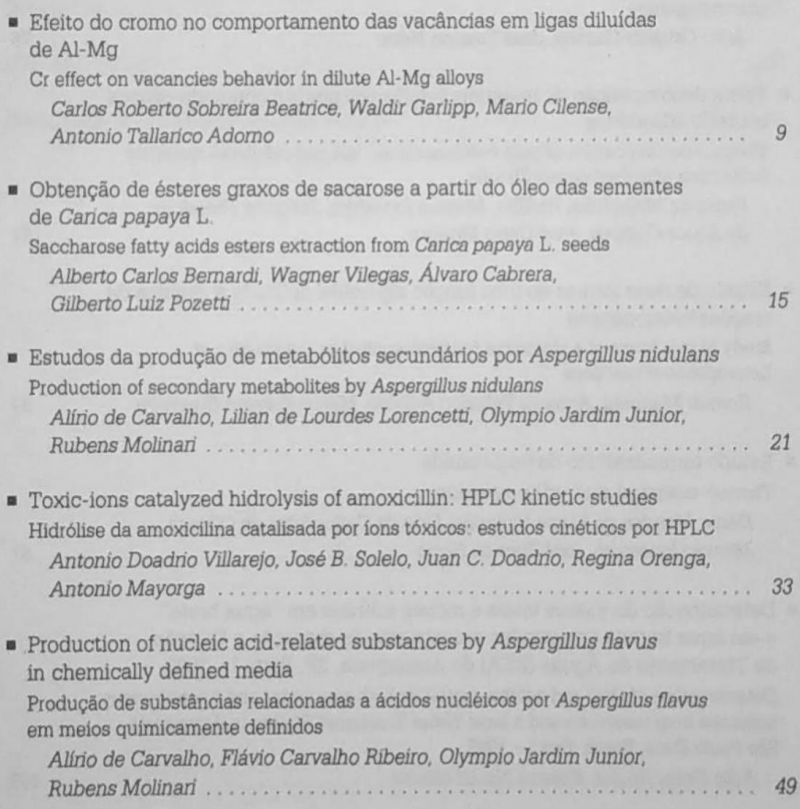

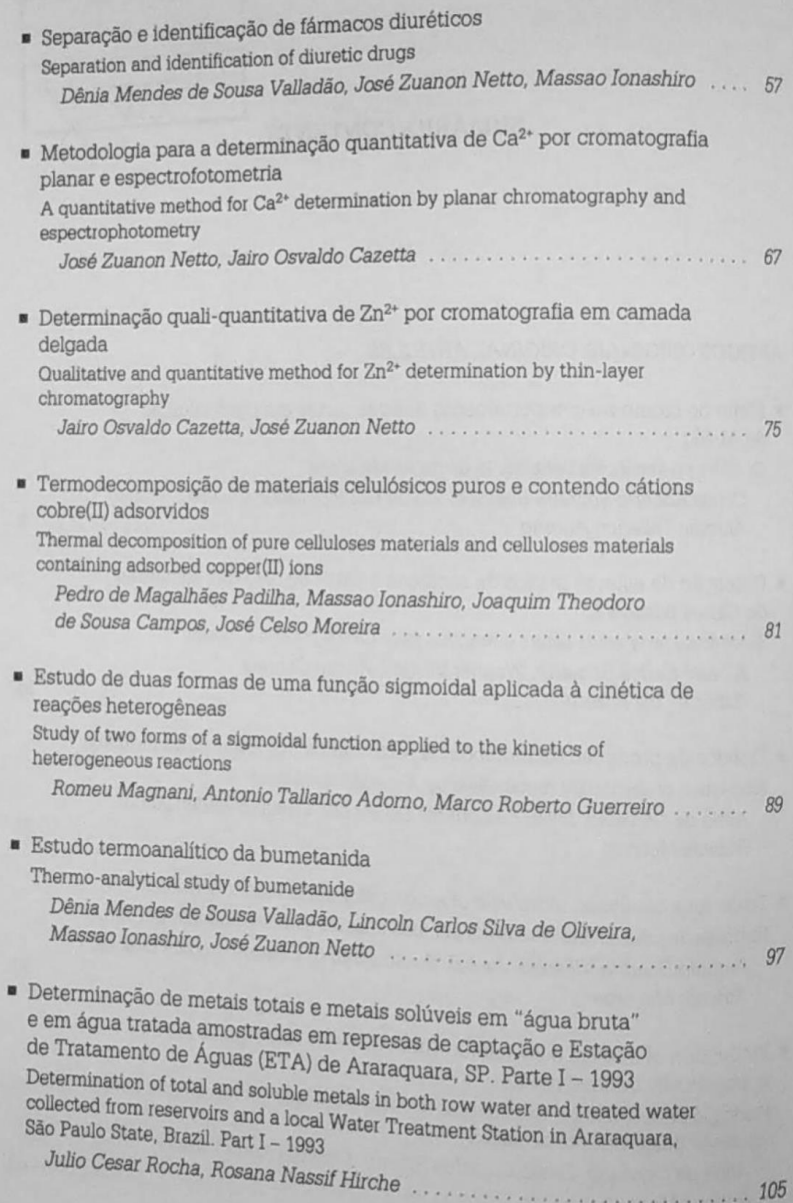

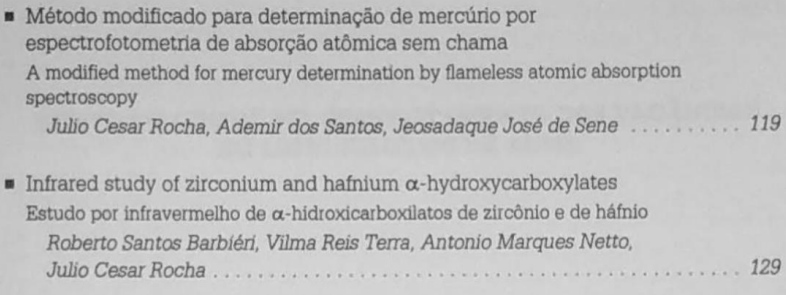

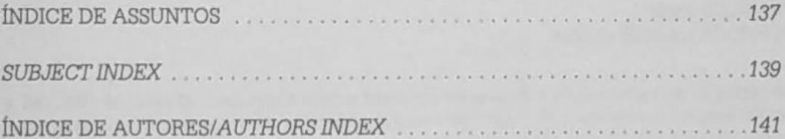

## **ÍNDICE DE ASSUNTOS**

 $Acidos \alpha$ -hidroxicarboxílicos, p. 129 Águas interiores, p. 105 Alumínio-magnésio, ligas diluídas de, p. 9 Amoxicilina, p. 33 Aspergillus flavus, p. 49 Aspergillus nidulans, p. 21 Bumetanida, estudo termoanalítico da, p. 97 Cálcio, p. 67 Carica papaya L., p. 15 Celuloses, p. 81 Cobre(II), adsorção de, p. 81 Cromatografia; em camada delgada, p. 57 líquida (HPLC), p. 33 planar, p. 67,75 Diuréticos, separação e identificação, p. 57 Ésteres graxos de sacarose, obtenção de, p. 15

Háfnio, α-hidroxicarboxilatos de, p. 129 fons tóxicos, p. 33 Luz ultravioleta, substâncias que absorvem, p. 21 Mercúrio, determinação de, por espectrofotometria de absorção atômica sem chama, p. 119 Metabólitos secundários, produção de, p. 21 Metais pesados, p. 105 Potabilidade, p. 105 Reações heterogêneas, cinética de, p. 89 Resistividade elétrica, p. 9 Termodecomposição, p. 81 Termogravimetria, p. 97 Zinco, p. 75 Zircônio, α-hidroxicarboxilatos de. p. 129

### **SUBJECT INDEX**

 $\alpha$ -Hidroxycarboxylic acids, p. 129 Aluminium-magnesium, dilute alloys of, p. 9 Amoxicillin, p. 33 Aspergillus flavus, p. 49 Aspergillus nidulans, p. 21 Bumetanide, thermo-analytical study of, p. 97 Calcium, p. 67 Carica papaya L., p. 15 Celluloses, p. 81 Chromatography; thin-layer, p. 57 liquid (HPLC), p. 33 planar, p. 67, 75 Copper (II), adsorption of, p. 81 Diuretics, separation and identification of, p. 57 Electrical resistivity, p. 9

Fresch water, p. 105 Hafnium, α-hydroxycarboxylates of, p. 129 Heavy metals, p. 105 Heterogeneous reactions, kinetics of, p. 89 Mercury, determination of, by flameless atomic absorption spectrophotometry, p. 119 Potability, p. 105 Saccharose fatty acid esters, extraction of, p. 15 Secondary metabolites, production of, p. 21 Thermal decomposition, p. 81 Thermogravimetry, p. 97 Toxic-ions, p. 33 Zinc. p. 75 Zirconium, a-hydroxycarboxylates of, p. 129

## **ÍNDICE DE AUTORES AUTHORS INDEX**

ADORNO, A. T., p. 9, 89 BARBIÉRI, R. S., p. 129 BEATRICE, C. R. S., p. 9 BERNARDI, A. C., p. 15 CABRERA, Á., p. 15 CAMPOS, J. T. de S., p. 81 CARVALHO, A. de, p. 21, 49 CAZETTA, J. O., p. 67, 75 CILENSE, M., p. 9 DOADRIO, J. C., p. 33 GARLIPP, W., p. 9 GUERREIRO, M. R., p. 89 HIRCHE, R. N., p. 105 IONASHIRO, M., p. 57, 81, 97 JARDIM JUNIOR, O., p. 21, 49 LORENCETTI, L. de L., p. 21 MAGNANI, R., p. 89 MARQUES, NETTO, A., p. 129

MAYORGA, A., p. 33 MOLINARI, R., p. 21, 49 MOREIRA, J.C., p. 81 OLIVEIRA, L. C. S. de, p. 97 ORENGA, R., p. 33 PADILHA, P. de M., p. 81 POZETTI, G. L., p. 15 RIBEIRO, F. C., p. 49 ROCHA, J. C., p. 105, 119, 129 SANTOS, A. dos. p. 119 SENE, J. J. de, p. 119 SOLELO, J. B., p. 33 TERRA, V. R., p. 129 VALLADÃO, D. M. de S., p. 57, 97 VILEGAS, W., p. 15 VILLAREJO, A. D., p. 33 ZUANON NETTO, J., p. 57, 67, 75, 97